<span id="page-0-0"></span>

Université Paris 13 IUT de Villetaneuse  $D$ UT R $\&$ T – S1 – Cours M1106

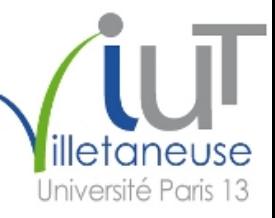

# Initiation au développement Web – Partie 1 Architecture client-serveur

#### Étienne André Etienne.Andre (à) univ-paris13.fr

<http://www.lipn.fr/~andre/M1106/>

Version : 9 novembre 2017 (diapositives à trous pour Web)

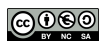

 $299$ 

4日)

### Partie 1: Architecture client-serveur – Plan

1 [Architecture client-serveur](#page-2-0)

2 [Client-serveur et Web](#page-10-0)

**3** [Une autre architecture](#page-22-0)

4 0 3

### <span id="page-2-0"></span>Plan: Architecture client-serveur

1 [Architecture client-serveur](#page-2-0)

2 [Client-serveur et Web](#page-10-0)

3 [Une autre architecture](#page-22-0)

4 0 3

 $2Q$ 

<span id="page-3-0"></span>Client :

Client Serveur

**◆ロト ◆ 伊** 

 $299$ 

 $\bar{\nu}$ 

 $A \equiv Y \quad A \equiv$ 

<span id="page-4-0"></span>Client : « Bonjour, je voudrais un café. »

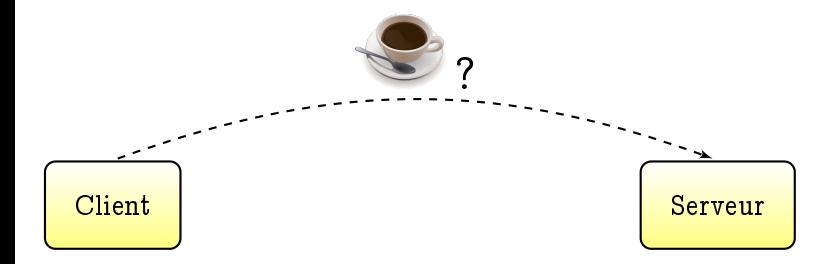

 $\leftarrow$   $\Box$ 

<span id="page-5-0"></span>Client : « Bonjour, je voudrais un café. » (préparation du café)

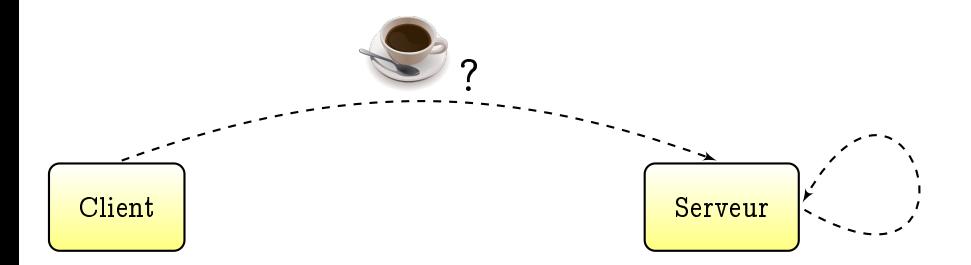

4日)

 $QQ$ 

<span id="page-6-0"></span>Client : « Bonjour, je voudrais un café. » (préparation du café) Serveur : « Bonjour, voici votre café. »

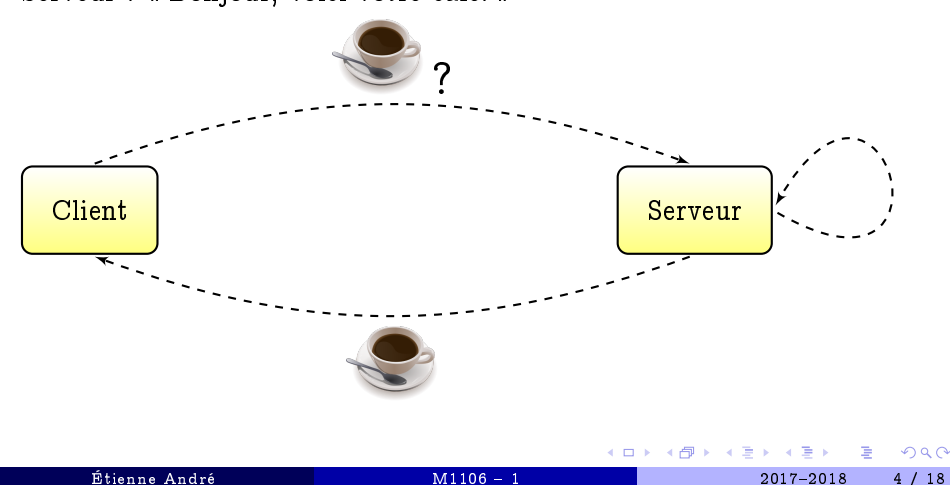

### <span id="page-7-0"></span>Définition

Modèle apparu dans les années 1970 (Xerox PARC)

Définition (Serveur)

Un serveur est un ordinateur (et/ou un programme informatique) offrant un service ou une ressource sur un réseau.

#### Définition (Client)

Un client est un programme informatique contactant un serveur via un réseau, afin de bénéficier d'un service ou d'une ressource.

### <span id="page-8-0"></span>Communication client-serveur

Le client et le serveur communiquent via un

Les protocoles clients-serveurs se situent au niveau de la couche

Plusieurs clients peuvent se connecter à un même serveur.

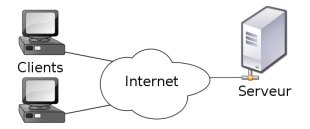

4日)

 $\Omega$ 

### <span id="page-9-0"></span>Applications du modèle client-serveur

#### Serveur de courrier électronique

- Protocoles courants :
- Serveurs de pages Web  $\blacksquare$ 
	- Protocole : généralement

4日)

### <span id="page-10-0"></span>Plan: Client-serveur et Web

**11** [Architecture client-serveur](#page-2-0)

2 [Client-serveur et Web](#page-10-0)

3 [Une autre architecture](#page-22-0)

 $\leftarrow$   $\Box$   $\rightarrow$ 

 $2Q$ 

④ 三 下

### <span id="page-11-0"></span>Serveurs Web : matériel

Serveur Web : ordinateur affecté au stockage des pages Web et au traitement des requêtes provenant des clients

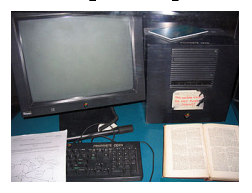

Le premier serveur Web Salle de serveurs (2009)

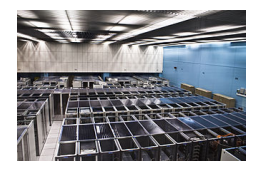

Pour les petits sites Web : un serveur partagé (ou mutualisé), affecté à plusieurs sites Web

Pour les grands sites Web : un ou plusieurs serveurs dédiés à ce site

Google reposerait sur près d'un million de serveurs dans le monde

 $QQ$ 

### <span id="page-12-0"></span>Serveurs Web : logiciel

Systèmes d'exploitation courants :

- Variantes de Linux (67%)
- Windows Server (Microsoft)
- Plus rarement : OSX (Apple)

Serveur HTTP courant :

■ Apache

Logiciels courants :

MySQL (base de données), PHP (pages dynamiques)

4日)

## <span id="page-13-0"></span>Un exemple de client : le

Le client est le

Il supporte au minimum le protocole

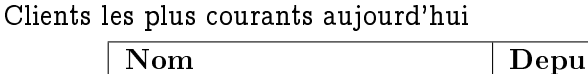

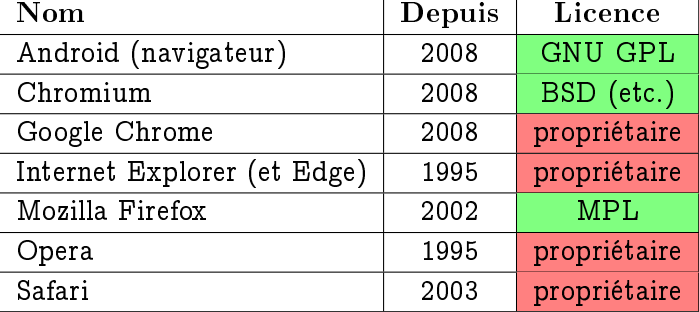

4日)

 $2Q$ 

<span id="page-14-0"></span>Client :

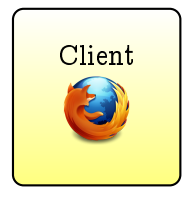

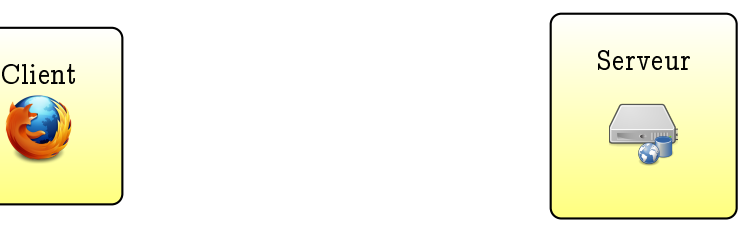

- 4 重 8 ×.

**◆ロト→伊ト** 

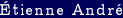

 $299$ 

 $\Rightarrow$ G.

<span id="page-15-0"></span>Client : « Bonjour, je voudrais <www.univ-paris13.fr> »

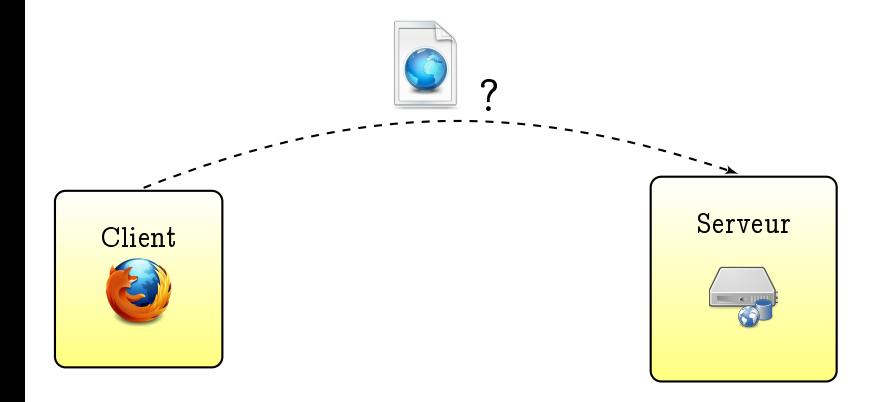

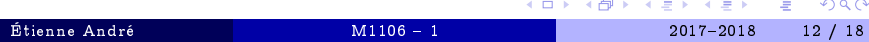

<span id="page-16-0"></span>Client : « Bonjour, je voudrais <www.univ-paris13.fr> » (préparation de la page Web)

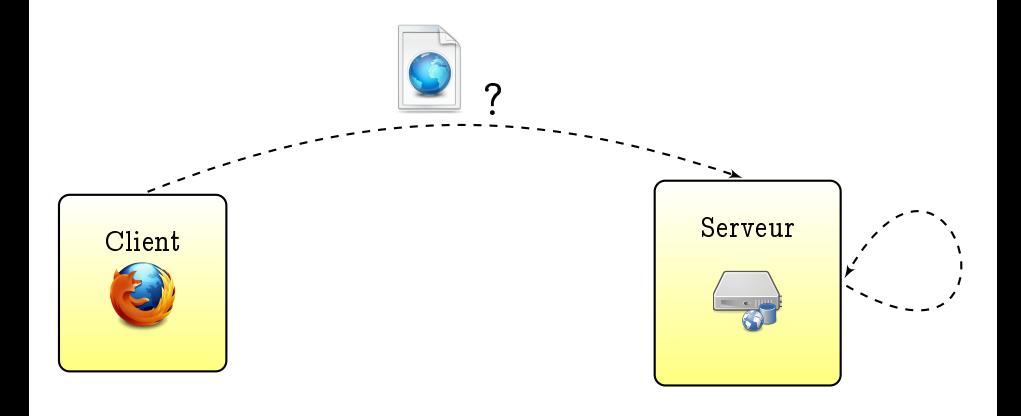

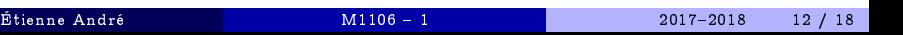

 $A \equiv \mathbf{1} \times \mathbf{1} + \mathbf{1} \oplus \mathbf{1} + \mathbf{1} \oplus \mathbf{1} + \mathbf{1} \oplus \mathbf{1} + \mathbf{1} \oplus \mathbf{1} + \mathbf{1} \oplus \mathbf{1} + \mathbf{1} \oplus \mathbf{1} + \mathbf{1} \oplus \mathbf{1} + \mathbf{1} \oplus \mathbf{1} + \mathbf{1} \oplus \mathbf{1} + \mathbf{1} \oplus \mathbf{1} + \mathbf{1} \oplus \mathbf{1} + \mathbf{1} \oplus \mathbf{1} + \mathbf{1} \oplus \$ 

 $QQ$ 

<span id="page-17-0"></span>Client : « Bonjour, je voudrais <www.univ-paris13.fr> » (préparation de la page Web) Serveur : « Bonjour, voici la page Web »

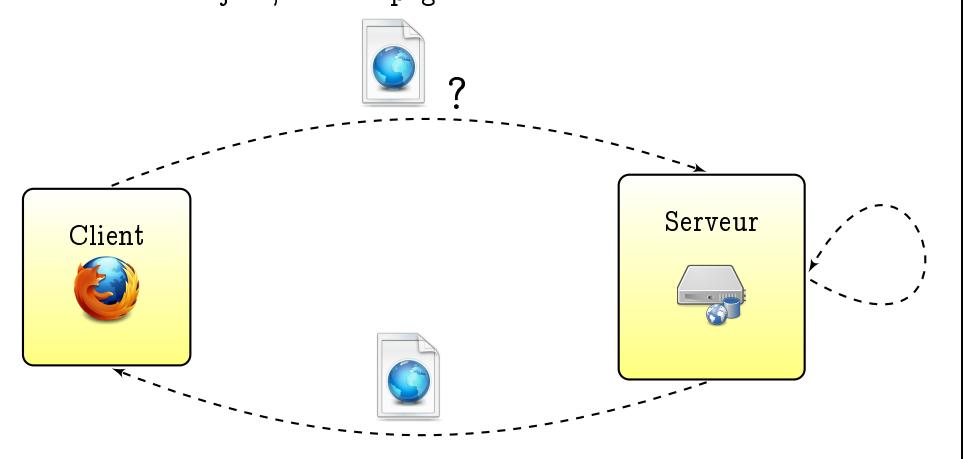

∢⊡

つくへ

# <span id="page-18-0"></span>Protocole HTTP et URL

Protocole

- Hypertext Transfer Protocol
- Port
- Couche du modèle Internet

Basé sur les adresses Web ou URL

- Uniform Resource Locator
- **Transformées en** par un système de résolution de noms

 $\textcolor{red}{\blacksquare}$  www.univ-paris $13.\texttt{fr} \Rightarrow 194.254.164.6$ 

4日)

### <span id="page-19-0"></span>Avantages et inconvénients du modèle client-serveur

- **C** Calculs à la charge du serveur
	- Création de pages dynamiques (sauf Javascript)
	- Recherche d'information dans des bases de données immenses (moteurs de recherche)
- $\odot$  Client léger possible
	- **Fonctionnant sur téléphone ou tablette**
- / Disponibilité du serveur : point critique
	- Comment faire si l'on veut redémarrer le serveur correspondant à <www.google.fr> ?

4日)

**Exemple : OVH garantit une disponibilité de 99,9%** 

### <span id="page-20-0"></span>Avantages et inconvénients du modèle client-serveur

- **C** Calculs à la charge du serveur
	- Création de pages dynamiques (sauf Javascript)
	- Recherche d'information dans des bases de données immenses (moteurs de recherche)
- $\odot$  Client léger possible
	- **Fonctionnant sur téléphone ou tablette**
- / Disponibilité du serveur : point critique
	- Comment faire si l'on veut redémarrer le serveur correspondant à <www.google.fr> ?

4日)

- **Exemple : OVH garantit une disponibilité de 99,9%** 
	- Ce qui fait tout de même près de

Étienne André [M1106 1](#page-0-0) 20172018 14 / 18

### <span id="page-21-0"></span>Avantages et inconvénients du modèle client-serveur

- **C** Calculs à la charge du serveur
	- Création de pages dynamiques (sauf Javascript)
	- Recherche d'information dans des bases de données immenses (moteurs de recherche)
- $\odot$  Client léger possible
	- **Fonctionnant sur téléphone ou tablette**
- / Disponibilité du serveur : point critique
	- Comment faire si l'on veut redémarrer le serveur correspondant à <www.google.fr> ?
	- Exemple : OVH garantit une disponibilité de 99,9%
		- Ce qui fait tout de même près de (Imaginons les conséquences d'une telle panne le samedi avant Noël pour un site de vente en ligne)
			- Cf. double panne géante d'OVH du 9 [no](#page-20-0)[ve](#page-22-0)[m](#page-18-0)[b](#page-19-0)[r](#page-21-0)[e](#page-22-0) [2](#page-9-0)[0](#page-10-0)[17](#page-21-0)<br>Superior de la Second de la Second de la Second de la Second de la Second de la Second de la Second de la Second

### <span id="page-22-0"></span>Plan: Une autre architecture

1 [Architecture client-serveur](#page-2-0)

2 [Client-serveur et Web](#page-10-0)

**3** [Une autre architecture](#page-22-0)

 $\leftarrow$   $\Box$   $\rightarrow$ 

 $2Q$ 

# <span id="page-23-0"></span>Une autre architecture : réseaux pair à pair (1/3)

#### Principe

Dans un réseau pair à pair (peer to peer), chaque client peut également jouer le rôle de serveur.

Deux modes :

- Via un serveur central
- Entièrement décentralisé

4日)

# <span id="page-24-0"></span>Une autre architecture : réseaux pair à pair (2/3)

Comparaison avec l'architecture client-serveur :

#### ■ Client-serveur

Plus une ressource est populaire, et moins elle est accessible

Risque de surcharge du serveur

■ Pair à pair

Plus une ressource est populaire, et plus elle est accessible

Disponibilité grandissante de la ressource

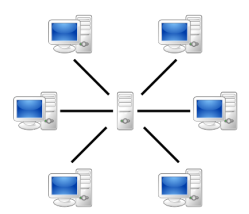

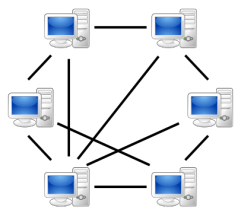

 $\leftarrow$ 

 $\Omega$ 

# <span id="page-25-0"></span>Une autre architecture : réseaux pair à pair (3/3)

Applications :

- $\blacksquare$  Partage de fichiers
	- BitTorrent, eMule
- Calcul distribué
	- Recherche de nouveaux nombres premiers de Mersenne (GIMPS, Great Internet Mersenne Prime Search)
	- Recherche d'intelligence extra-terrestre (SETI@home)

4日)

Étienne André [M1106 1](#page-0-0) 20172018 18 / 18

#### <span id="page-26-0"></span>Sources et références

**◆ロト ◆ 伊** 

×

Þ

 $QQ$ 

#### <span id="page-27-0"></span>Sources et références

#### Sources

Disponibilité des serveurs OVH

[https://www.ovh.com/fr/hebergement-web/hebergement\\_web\\_haute\\_disponibilite.xml](https://www.ovh.com/fr/hebergement-web/hebergement_web_haute_disponibilite.xml)

Répartition des SE des serveurs Usage Statistics and Market Share of Unix for Websites. W3Techs. November 2013.

<http://w3techs.com/technologies/details/os-unix/all/all>

4日)

### <span id="page-28-0"></span>Licence

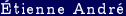

Étienne André [M1106 1](#page-0-0) 20172018 21 / 18

Þ  $\rightarrow$ k.

**K ロ ト K 御 ト K 君 ト** 

重.

#### <span id="page-29-0"></span>Source des images utilisées I

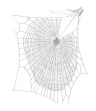

Titre : Zygiella web Auteur : Laura Bassett Source : [https://commons.wikimedia.org/wiki/File:Zygiella\\_web.jpg](https://commons.wikimedia.org/wiki/File:Zygiella_web.jpg) Licence : attribution

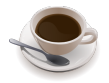

Titre : An SVG rendering of cup of coffee Auteur : Julius Schorzman / Peewack Source : <https://commons.wikimedia.org/wiki/File:Cup-o-coffee-simple.svg> Licence : CC BY-SA

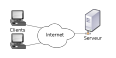

Titre : Modèle Client-Serveur Auteur : David Vignoni / Calimo Source : [https://commons.wikimedia.org/wiki/File:Modèle-client-serveur.svg](https://commons.wikimedia.org/wiki/File:Mod�le-client-serveur.svg) Licence : GNU LGPL

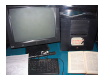

Titre : First Web Server Auteur : Coolcaesar Source : [https://commons.wikimedia.org/wiki/File:First\\_Web\\_Server.jpg](https://commons.wikimedia.org/wiki/File:First_Web_Server.jpg) Licence : CC BY-SA

∢ ロ ▶ 〈 占

Étienne André [M1106 1](#page-0-0) 20172018 22 / 18

 $2Q$ 

### <span id="page-30-0"></span>Source des images utilisées II

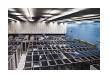

Titre : Server room in CERN (France / Switzerland) Auteur : Florian Hirzinger Source : [https://commons.wikimedia.org/wiki/File:CERN\\_Server\\_02.jpg](https://commons.wikimedia.org/wiki/File:CERN_Server_02.jpg) Licence : CC BY-SA

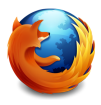

Titre : Logo officiel de Mozilla Firefox 3.5 à 22.0 Auteur : Mozilla Foundation Source : [https://commons.wikimedia.org/wiki/File:Mozilla\\_Firefox\\_3.5\\_logo\\_256.png](https://commons.wikimedia.org/wiki/File:Mozilla_Firefox_3.5_logo_256.png) Licence : MPL / GNU GPL / GNU LGPL

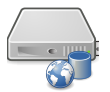

Titre : Server-web-database Auteur : RRZEicons Source : <https://commons.wikimedia.org/wiki/File:Server-web-database.svg> Licence : CC BY-SA

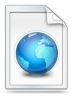

Titre : Vista Icons Toolbar Auteur : VistaICO.com Source : [https://commons.wikimedia.org/wiki/File:1328101978\\_Web-page.png](https://commons.wikimedia.org/wiki/File:1328101978_Web-page.png) Licence : CC BY

4 0 8 4

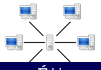

Titre : Server-based computer network

 $QQ$ 

#### <span id="page-31-0"></span>Source des images utilisées III

Auteur : Mauro Bieg Source : <https://commons.wikimedia.org/wiki/File:Server-based-network.svg> Licence : GNU LGPL

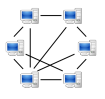

Titre : Peer-to-peer computer network Auteur : Mauro Bieg Source : <https://commons.wikimedia.org/wiki/File:P2P-network.svg> Licence : Domaine public

4 0 8

 $QQ$ 

### <span id="page-32-0"></span>Licence de ce document

Ce support de cours peut être republié, réutilisé et modifié selon les termes de la licence Creative Commons

Attribution-NonCommercial-ShareAlike 3.0 Unported (CC  $BY-NC-SA$  3.0)

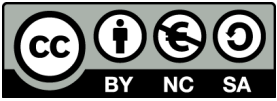

<https://creativecommons.org/licenses/by-nc-sa/3.0/>

Auteur : [Étienne André](http://lipn.univ-paris13.fr/~andre/)

(Source LATEX disponible aux enseignants sur demande)

4日)

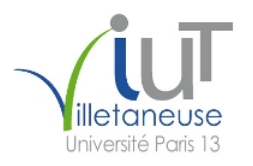

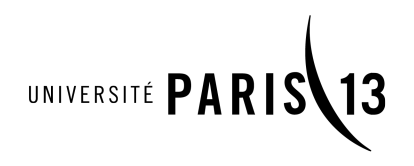